## **Encoding URLs**

## Sample file for Encoding URLs Article

Name:

Country:

The main script is located in the "MouseUp" event for the email submit button. The script dynamically builds the submission URL from data in the document and URL encodes it before submission

The code in this link button dynamically generates the URL and URL encodes it before launching the browser

Blog Number:

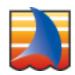